# **Harvard University Purchasing Card Individual Cardholder Application –** *Part 1 of 3*

**To be completed by applicant and signed by applicant and department administrator. Please print.**

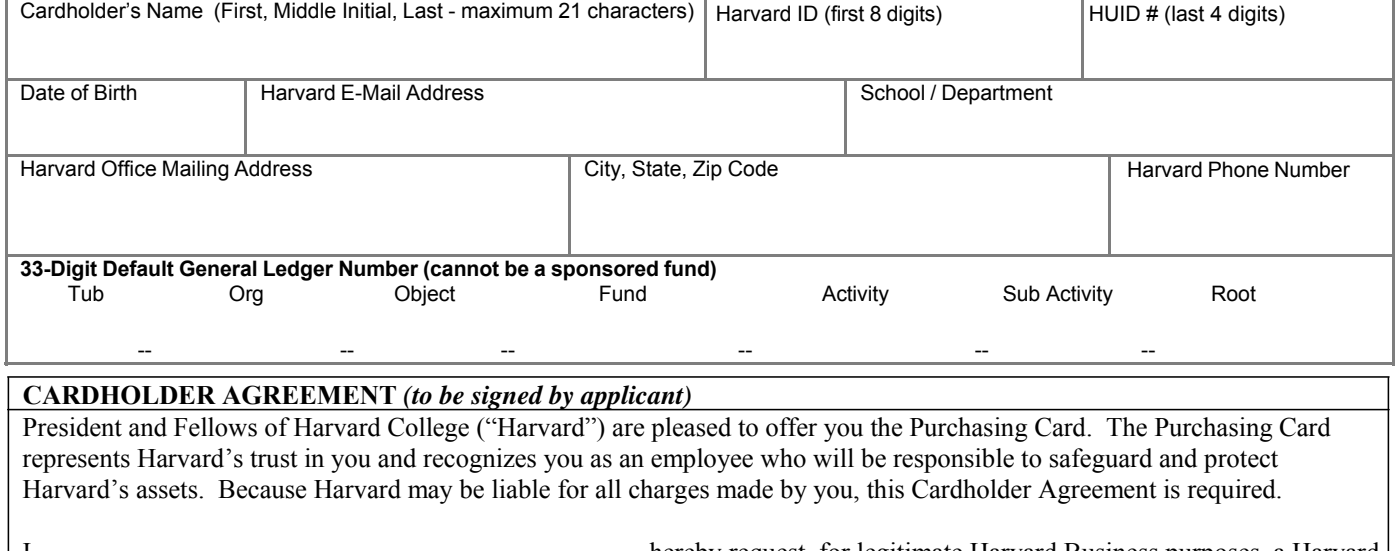

I, hereby request, for legitimate Harvard Business purposes, a Harvard University Purchasing Card. I understand that I will be required to complete a cardholder training session prior to receiving a Purchasing Card. In the event that I receive a Purchasing Card, I agree to comply with the following:

- 1. As a Cardholder, I will comply with the terms and conditions of this Agreement and the applicable provisions of Harvard's on-line Purchasing Card Manual (the "Manual") as revised from time to time. I acknowledge that I have read the Manual, and confirm that I understand its terms and conditions.
- 2. As a Cardholder, I will be responsible for the protection and proper use of the credit card as outlined in the Agreement and Manual. I will ensure that the Purchasing Card cannot be used by someone other than myself. I will not use the Purchasing Card to make personal or non-work-related purchases. I will immediately report to the Purchasing Card Administrator the loss or theft of the Purchasing Card. I understand that Harvard will audit the use of the Purchasing Card. I will not use the Purchasing Card for the restricted commodities listed in the Manual.
- 3. Unauthorized use of the Purchasing Card by me may result in appropriate disciplinary action. If I use the Purchasing Card improperly, I will be responsible for full reimbursement to Harvard of the amount inappropriately charged. If I fail to do so, Harvard may pursue recovering the amount equal to the total of the improper purchases, even if I am no longer employed by Harvard. In addition, Harvard may initiate appropriate legal proceedings to recover amounts owed by me, which may include reasonable legal fees incurred by Harvard in such proceedings.
- 4. Harvard may terminate my right to use the Purchasing Card at any time for any reason. I will return the Purchasing Card to Harvard immediately upon Harvard's request and in any event upon the termination of my employment for any reason.

Executed as a sealed instrument to be governed by Massachusetts Law. Applicant Signature: Department Administrator's Name: Admin. Phone: Date: Department Administrator's Signature:

Applicant: Please staple pages 1 and 2 of application. Applicant's department administrator, and (if applicable) PCard reviewer should complete **Part 2**, and forward to applicant's PCard local administrator. Questions about designated PCard local administrators can be directed to the UIS Help Desk at 6-2001.

### **Purchasing Card Individual Cardholder Application –** *Part 2 of 3*

**To be completed by applicant's department administrator, and signed by reviewer.**

**A. Spending Limit Options** (choose one—Option nine may require Financial Dean approval – check with applicant's PCard local administrator for details)

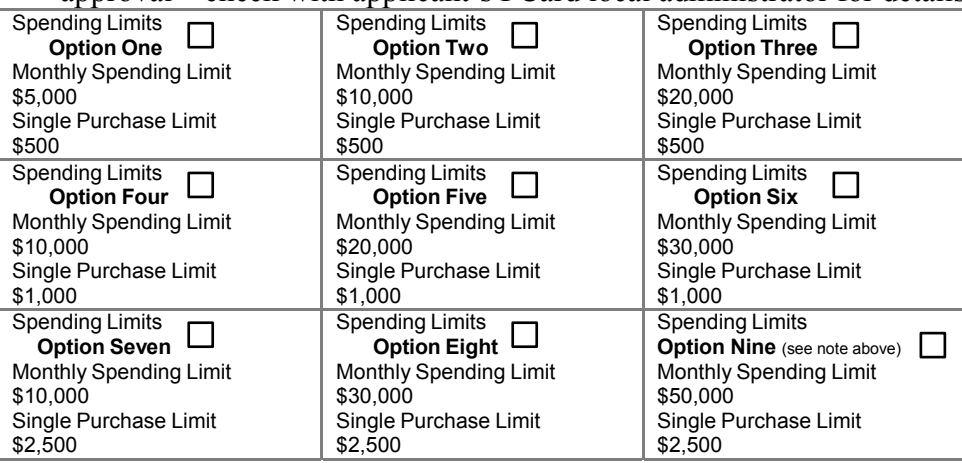

### **B. Settlement System User Privilege** (default is "Modify" – please check one)

**None** No access to settlement system.

 **View** Can view transactions, but cannot change coding or mark transactions "Reviewed."

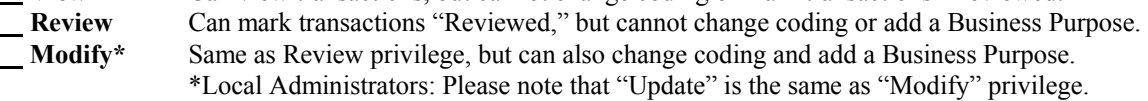

#### **C. Tub and Org Privileges**

Indicate tub and org(s) that the applicant may charge against (include PCard security group name if known):

#### **D. Reviewer Information**

**Provide the Name and Harvard ID of the PCard Reviewer responsible for reviewing settlementsystem transactions and maintaining original transaction receipts for applicant. Reviewer changes, including requests for back-up reviewers, should be reported to applicant's local administrator.\***

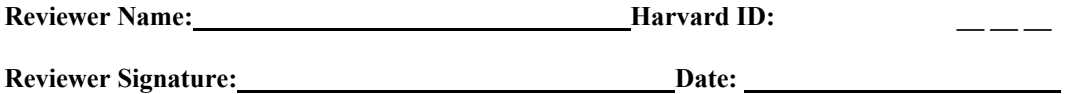

**\*If cardholder is responsible for reviewing his or her own transactions on the settlement system and maintaining all original receipts, check here and leave other reviewer information blank:** 

## **Purchasing Card Individual Cardholder Application –** *Part 3 of 3*

**To be completed by applicant's PCard local administrator. Please do not complete this section unless you are responsible for electronically entering the information on this form.**

#### **A. Security Group Information**

**Name of applicant's PCard security group, as it appears in local administration system:** 

#### **B. PCard Local Administrator Information**

The PCard local administrator must retain this form locally for auditing purposes. The program administrator will contact the local administrator when the card arrives, usually within two weeks of submission of the electronic application. PCard local administrators must conduct a cardholder training session for the applicant prior to delivering the card.

#### **Local Administrator Name:**

**Local Admin. Signature: Phone:**